## 透视分析-分页控制器设计

分页控制器主要用于显示透视分析当前页数和行数的信息,可以设置表格每页行数和跳转页。

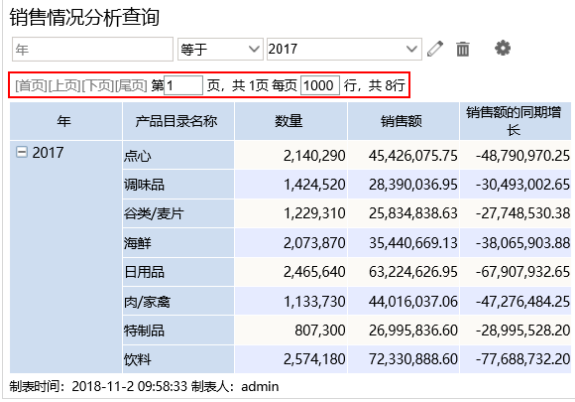

## 分页设置

分页设置可以设置跳转页和每页显示行数。

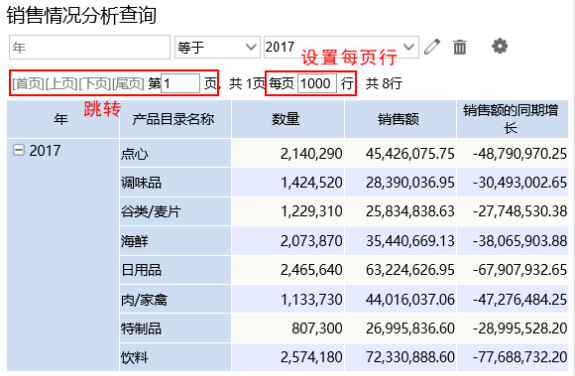

制表时间: 2018-11-2 09:58:33 制表人: admin

说明如下:

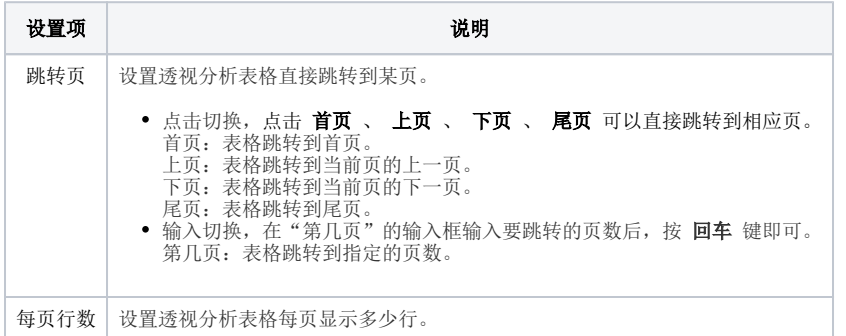